## 2.2. Календарный учебный график

Образовательная общеразвивающая программа

## «Основы программирования на языке JavaScript»

Объем программы - 24 часа

Продолжительность обучения - 8 дней

Форма обучения: очно-заочная, с использованием дистанционного обучения Занятия проводятся по мере комплектования групп

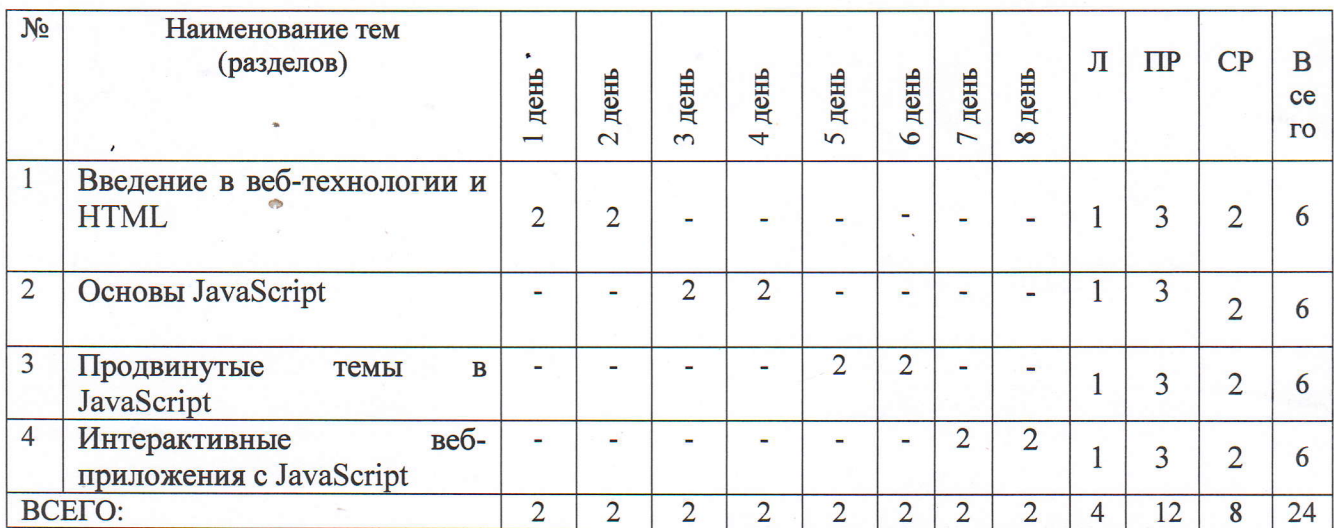

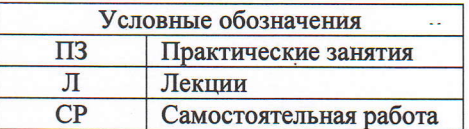

Заместитель директора по учебнометодической работе

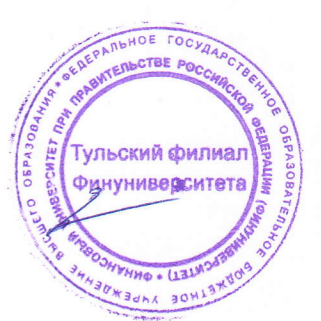

Е.А. Назырова